## **STUDI PENGGUNAAN KOMPONEN RLC PADA FILTER HARMONIK TIGA FASA UNTUK PERBAIKAN KUALITAS DAYA DENGAN MATLAB SIMULINK**

Herman Yani Staf Pengajar pada Jurusan Teknik Elektro – Politeknik Negeri Sriwijaya her65yan@gmail.co.id

## **ABSTRAK**

Filter harmonik tiga fasa yang digunakan dalam sistem tenaga listrik berguna untuk menurunkan distorsi tegangan dan untuk koreksi faktor daya. Komponen seperti RLC adalah komponen yang dapat digunakan untuk memfilter harmonik tiga fasa bila besaran dan jenis koneksinya ditentukan dengan benar. Filter Harmonik mengurangi distorsi dengan cara mengalihkan arus harmonik ke arah impedansi rendah. Filter Harmonik dirancang bersifat kapasitif pada frekuensi dasar, sehingga mereka juga digunakan untuk memproduksi daya reaktif yang diperlukan untuk perbaikan kualitas daya yang disalurkan ke beban. Dengan menggunakan Matlab Simulink diharapkan dapat lebih mudah menentukan besaran-besaran komponen RLC , sehingga tercapai nilai distorsi yang dapat diterima.

*Kata kunci* : *Komponen RLC, Filter Harmonik,Matlab Simulink.*

### *ABSTRACT*

*Harmony of the three-phase filters used in power system is useful to decrease the distortion of voltage and correct the power factor . The components such as RLC is a component that can be used to refine the three phases when the amount and type of connection are determined and specified correctly. Harmonic filters reduce the distortions by diverting the harmonic currents to the direction of low impedance. The harmonic filter is designed in the capacitive of fundamental frequency, so they are also used to produce reactive power needed for the improvement of power quality supplied to the road. By using matlab simuling, it is expected to determine the quantities of RLC components easily in order to reach an acceptable distortion value.* 

*Key words : RLC Compnents, Harmonic filter,Matlab Simulink.*

## **1. PENDAHULUAN**

Masalah Kualitas Daya adalah persoalan perubahan bentuk tegangan, arus atau frekuensi yang bisa menyebabkan kegagalan atau misoperation peralatan, baik pada peralatan penyedia layanan listrik maupun pada peralatan konsumen; artinya bisa merugikan produsen dan konsumen energi listrik.

Gelombang tegangan dan arus yang ditranmisikan dan didistribusikan dari sumber ke beban berupa gelombang sinusoidal murni. Akan tetapi, pada proses transmisi dan distribusi terjadi berbagai macam gangguan sehingga bentuk gelombang tidak lagi sinusoidal murni. Salah satu fenomena penyimpangan bentuk gelombang sinusoidal adalah distrorsi harmonik.

Beberapa cara untuk mengatasi distorsi harmonik antara lain :

- Mengurangi arus harmonik yang dihasilkan oleh beban
- Menambah filter untuk mengalihkan arus harmonik dari sistem, memblok arus yang masuk ke system, atau melokalisis arus harmonik
- Merubah respons frekuensi dengan menggunakan filter, inductor, dan kapasitor
- Memperbesar Kawat Netral Sistem tiga fasa biasanya menggunakan 3 phase 4 yaitu 3 kawat untuk ketiga phase dan 1 kawat lagi untuk netral. Apabila beban yang dipasok non linier sehingga pengaruh harmonik lebih dominan maka untuk mengatasi panas lebih pada kawat netral akibat pengaruh harmonik sebaiknya ukuran kawat netral diperbesar dari ukuran standarnya. Begitu juga pada panel-panel listrik disarankan kawat netral untuk sistem pentanahannya diperbesar dari ukuran standarnya.

Aplikasi yang umum untuk memfilter harmonik adalah pada sisi neutral kapasitor terhubung bintang yang ditanahkan yang dapat meblok aliran dari arus triplen harmonik.

Pemasangan filter memiliki dua tujuan, yaitu :

- 1. Untuk mengurangi tegangan harmonik dan injeksi arus harmonik dalam jaringan AC sampai kelevel yang dapt diterima.
- 2. Untuk menyediakan semua atau sebagaian daya reaktif yang dikonsumsi oleh sumber harmonik atau yang dikonsumsi oleh bebanbeban lainya.

Untuk menentukan filter harmonik yang diiinginkan, penggunaan matlab simulink sangat diperlukan sebagai alat simulasi untuk melihat/memperoleh besaran-besaran RLC pada rangkaian filter harmonik. Sehingga nilai distorsi harmonik yang timbul dapat diprediksi.

## **2. TINJAUAN PUSTAKA**

### **2.1 Harmonik**

Harmonik adalah gangguan yang terjadi pada sistem distribusi tenaga listrik akibat terjadinya distorsi gelombang arus dan tegangan. Pada dasarnya, harmonik adalah gejala pembentukan gelombanggelombang dengan frekuensi berbeda yang merupakan perkalian bilangan bulat dengan frekuensi dasarnya. Hal ini disebut frekuensi harmonik yang timbul pada bentuk gelombang aslinya sedangkan bilangan bulat pengali frekuensi dasar disebut angka urutan harmonik. Misalnya, frekuensi dasar suatu sistem tenaga listrik adalah 50 Hz, maka harmonik keduanya adalah gelombang dengan frekuensi sebesar 100 Hz, harmonik ketiga adalah gelombang dengan frekuensi sebesar 150 Hz dan seterusnya. Gelombang-gelombang ini kemudian menumpang pada gelombang murni/aslinya sehingga terbentuk gelombang cacad yang merupakan jumlah antara gelombang murni sesaat dengan gelombang hormoniknya.

## **2.2 Filter Harmonik**

Kecenderungan penggunaan beban-beban elektronik dalam jumlah besar sering menimbulkan masalah yang tidak terprediksi sebelumnya. Berbeda dengan bebanbeban listrik yang menarik arus sinusoidal, beban-beban elektronik cenderung menarik arus dengan bentuk

nonsinusoidal, walaupun disuplai dari sumber tegangan sinusoidal.

Filter Harmonik dibangun dari elemen RLC. Hambatan, induktansi, dan nilai-nilai kapasitansi ditentukan dari jenis filter dan dari parameter berikut:

- Daya reaktif pada tegangan nominal
- Tuning frekuensi
- Faktor kualitas. Faktor kualitas adalah ukuran ketajaman frekuensi tuning.
- Hal ini ditentukan oleh nilai resistansi.

### **2.3 Jenis Filter Harmonik**

Empat jenis filter yang dapat dimodelkan dengan blok Filter Harmonik Tiga Fasa adalah sebagai berikut:

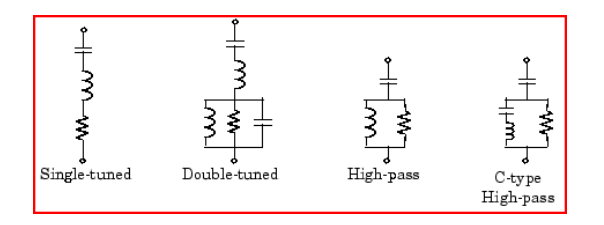

Gambar 1. Empat jenis filter harmonik

Jenis filter yang paling sederhana adalah filter tunggal-tuned.

Gambar berikut ini memberikan definisi faktor kualitas *Q* dan rumus praktis untuk menghitung daya reaktif  $O_C$  dan kerugian *(P* daya aktif).

Faktor kualitas *Q* filter adalah faktor kualitas reaktansi pada frekuensi tuning  $Q = (n X_{\text{L}})/R$ menentukan. Mutu Faktor bandwidth *B,* yang merupakan ukuran ketajaman frekuensi tuning seperti yang ditunjukkan pada gambar.

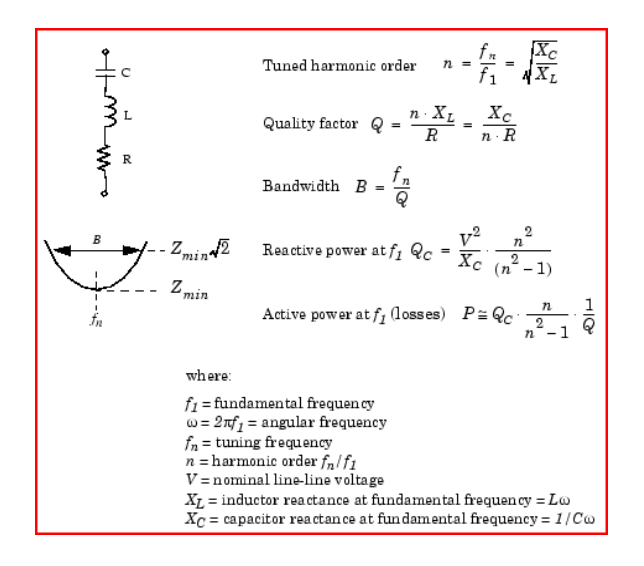

Gambar 2. Mutu faktor Bandwith *B*

*The-tuned filter* ganda melakukan fungsi yang sama dengan dua-*tuned filter* tunggal meskipun memiliki keuntungan tertentu: kerugian jauh lebih rendah dan besarnya impedansi pada frekuensi resonansi paralel yang timbul antara dua frekuensi tuning yang lebih rendah.

Ganda-*tuned filter* terdiri dari LC rangkaian seri dan rangkaian RLC paralel. Jika  $f_1$  dan  $f_2$  adalah frekuensi tuning dua, baik rangkaian seri dan rangkaian paralel yang sesuai untuk kira-kira frekuensi rata-rata geometrik. Faktor kualitas Q darituned filter ganda didefinisikan sebagai faktor kualitas L paralel, elemen R pada frekuensi berarti  $f_m$   $Q = R / (L \cdot 2 \pi f_m)$ . (2.1)

High-pass filter adalah satu-tuned filter mana L dan elemen R dihubungkan secara paralel bukan seri. Hasil Koneksi ini dalam sebuah band-lebar filter yang memiliki impedansi pada frekuensi tinggi dibatasi oleh resistansi R.

Faktor kualitas tinggi-pass filter adalah faktor kualitas rangkaian RL paralel pada frekuensi tuning:  $Q = R / (L \cdot 2 \pi f_n)$  (2.2)

C-type high-pass filter adalah variasi dari high-pass filter, dimana induktansi L adalah diganti dengan rangkaian seri LC disetel pada frekuensi dasar. Pada frekuensi dasar, resistensi Oleh karena itu, dilewati oleh rangkaian resonansi LC dan kerugian yang null.

Faktor kualitas filter tipe-C masih diberikan oleh rasio:  $Q = R / (L \cdot 2 \pi f_n)$ . (2.3)

## **2.4 Identifikasi Harmonik**

Untuk mengidentifikasi kehadiran harmonik pada sistem distribusi, dapat diketahui melalui langkahlangkah sebagai berikut:

## 1. **Identifikasi Jenis Beban**

Jenis beban yang dipasok, misalnya peralatan apa yang dipakai oleh konsumen. Bila banyaknya peralatan yang mempunyai komponen utama terbuat dari bahan semikonduktor seperti komputer dan alat bantunya, pengatur kecepatan motor, atau peralatan lain yang menggunakan arus searah maka dapat diperkirakan masalah harmonik ada diintalasi konsumen tersebut.

2. **Pemeriksaan Tegangan Netral Tanah** Terjadinya arus lebih pada kawat netral (untuk sistem 3 phase dan 4 kawat) dapat diktahui dengan melihat tegangan netral-tanah pada keadaan berbeban. Apabila tegangan yang terukur lebih besar dari 2 Volt maka terdapat indikasi adanya masalah harmonik pada beban tersebut. Apabila indikasi-indikasi adanya harmonik telah diketahui maka perlu dilakukan langkah-langkah untuk mengatasi masalah gangguan harmonik antara lain dengan mengetahui harmonik untuk menentukan harmonik-harmonik yang dominan dan sumber utamanya

# 2.5 **Pengaruh Negatif dari Harmonisa**

Pada keadaan normal, arus beban setiap phase dari beban linier yang seimbang pada frekuensi dasarnya akan saling menghapuskan sehingga arus netralnya menjadi nol. Sebaliknya beban tidak linier satu phase akan menimbulkan harmonik kelipatan tiga ganjil yang disebut triplen harmonik (harmonik ke-3 , ke-9, ke-15 dan seterusnya) yang sering disebut *zero sequence* harmonic

Tabel 1. Urutan polaritas harmonik

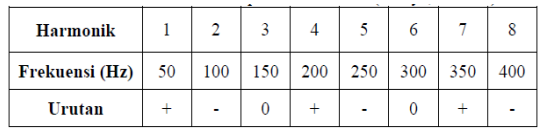

Harmonik ini dapat menghasilkan arus netral yang lebih tinggi dari arus phasa karena saling menjumlah di tiap fasanya. Harmonik pertama urutan polaritasnya adalah positif, harmonik kedua urutan polaritasnya adalah negatif dan harmonik ketiga urutan polaritasnya adalah nol, harmonik keempat adalah positif (berulang berurutan dan demikian seterusnya).

#### **3. METODOLOGI**

Beberapa metode yang digunakan penulis pada penelitian ini meliputi :

- **-** Pengumpulan Literatur dan Studi Pustaka yang berhubungan dengan topik yang akan diteliti.
- **-** Memilih dan menentukan model rangkaian dari sekian banyak rangkaian pada matlab simulink yang sesuai untuk digunakan pada uji coba simulasi.
- **-** Melakukan langkah-langkah percobaan dengan beberapa nilai R, L, C, dan impedansi untuk empat jenis filter.
- **-** Mensetting parameter filter harmonik tiga fasa pada blok parameter simulink matlab
- **-** Mendokumentasikan hasil visualisasi yang ditampilkan Laptops, seperti bentuk gelombang tegangan, arus, dan impedansi versus frekuensi.
- **-** Menganalisa dan menyimpulkan hasil penelitian.

## **4. HASIL DAN PEMBAHASAN**

Teknik menganalisa hasil dan pembahasan dilakukan dengan dua cara, yaitu dengan menggunakan : Rangkaian Simulasi dan Teknik Uji Coba Simulasi dari matlab simulink.

### **4.1 Rangkaian Simulasi**

Dengan menggunakan Matlab Simulink, dan memilih simulink Filter Harmonik Tiga Fasa, maka akan kita peroleh gambar berikut ini :

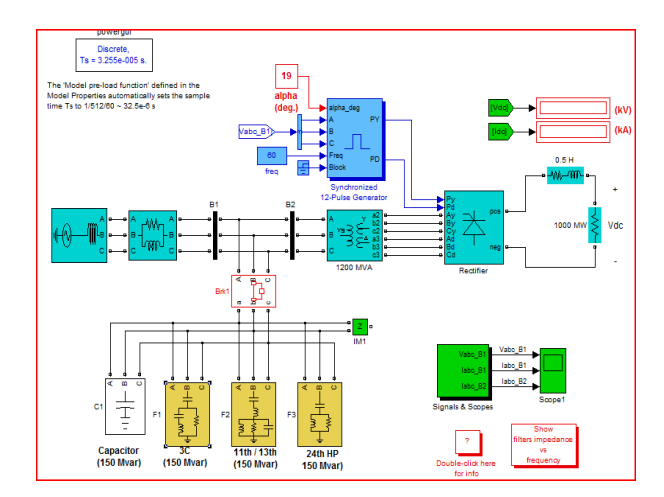

Gambar 3. Rangkaian simulasi filter harmonik tiga fasa dari matlab simulink

### **4.2 Teknik Uji-Coba Simulasi**

### **Langkah 1(**Tampilan Empat Jenis Filter)

Angka-angka berikut ini memberikan R, L, nilai C dan impedansi khas versus kurva frekuensi diperoleh untuk empat jenis filter yang diterapkan pada jaringan Hz 60. Setiap filter dinilai 315 kV, 49 Mvar.

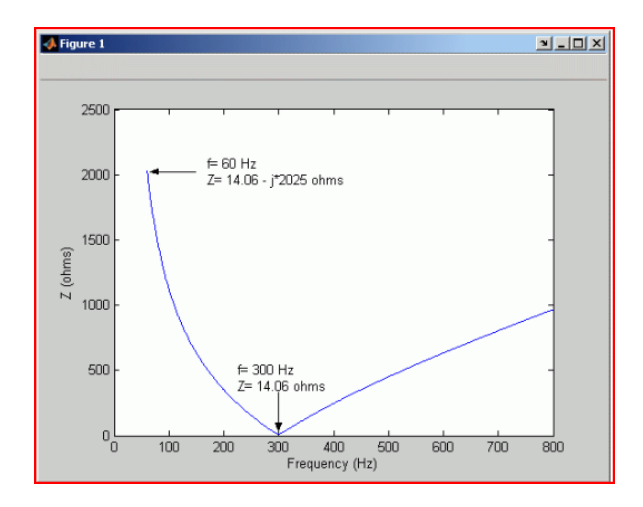

Gambar 4. Single-Tuned, 315 kV, 49 Mvar, 5 Harmonik Filter; *Q* = 30

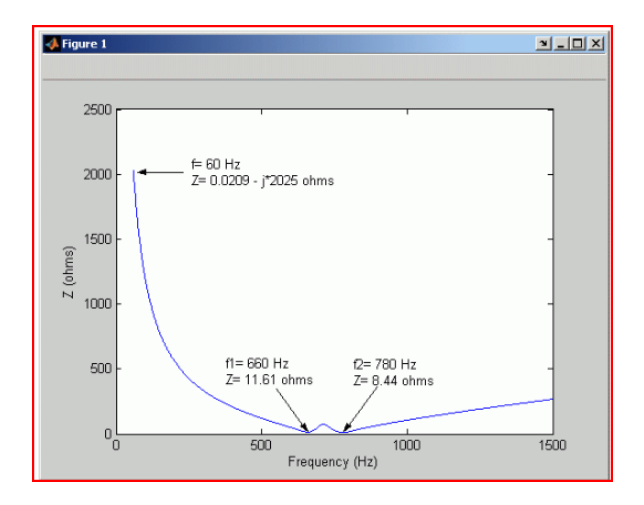

Gambar 5. Double-Tuned, 315 kV, 49 Mvar, dan 13 harmonisa 11 Filter;  $Q = 16$ 

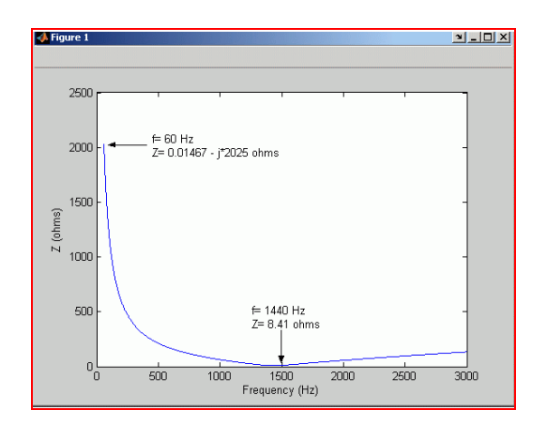

Gambar 6. High-Pass, 315 kV, 49 Mvar, 24 Harmonik Filter; *Q* = 10

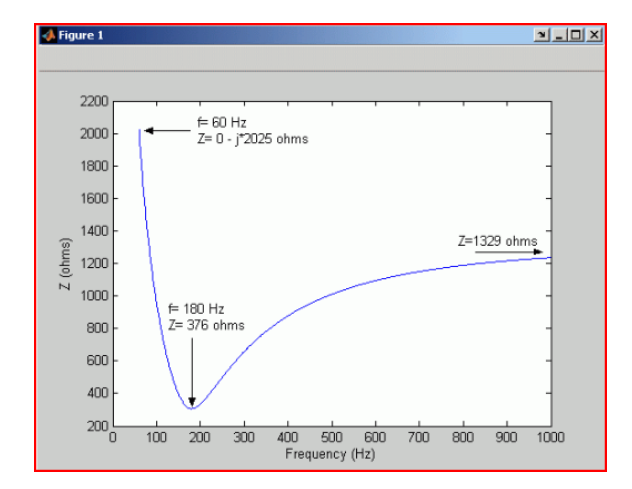

Gambar 7. C-Type High-Pass, 315 kV, 49 Mvar, 3rd Harmonik Filter; *Q* = 1,75

**Langkah 2** (Mensetting blok parameter)

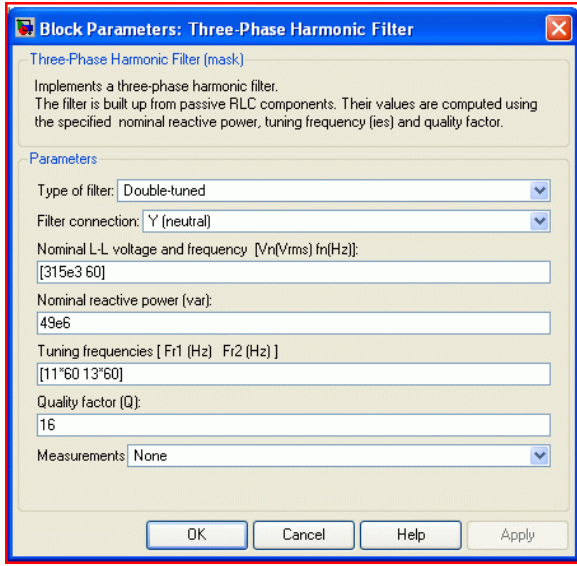

Gambar 8. Blok parameter filter harmonik tiga fasa

Blok parameter ini berguna untuk kita mensetting :

- a) jenis filter
- b) koneksi filter
- c) tegangan dan frekuensi nominal fasa-fasa
- d) daya reaktip nominal
- e) tuning frekuensi
- f) faktor kualitas Q
- g) pengukuran tegangan dan arus yang diinginkan.

## **Langkah 3 (**Tampilan Gelombang Standar)

Jalankan simulasi dengan sudut penembakan alpha dari 19 derajat. Kita harus mendapatkan tingkat tegangan DC 500 kV. Sekarang, melihat ke dalam Scope1 B1. Bandingkan arus yang mengalir ke Bus (Iabc\_B1, sumbu 2) dengan arus-arus yang mengalir ke B2 Bus (Iabc\_B2, sumbu 3). Kita dapat melihat bahwa filter harmonik hampir menghilangkan harmonisa yang dihasilkan oleh konverter. Jika Anda menggunakan alat FFT dari Powergui, Kita akan menemukan bahwa filter harmonik mengurangi THD dari arus injeksi dalam sistem dari 9% menjadi 0,7%.

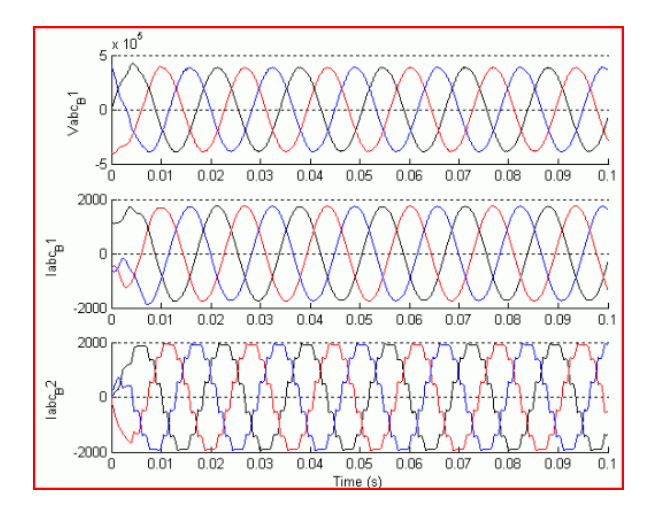

Gambar 9. Gelombang tegangan dan arus abc dengan filter harmonik nilai RLC standar

**Langkah 4** (Tampilan Frekuensi-Domain Respon)

Kita sekarang akan plot impedansi vs frekuensi filter harmonik:

- 1. Lepaskan filter dari bus AC. Untuk melakukannya, klik dua kali pada Brk1, breaker pilih **terbuka** untuk status awal pemutus, dan klik **OK.**
- 2. Buka Powergui dan pilih **Impedansi vs Frekuensi Pengukuran.**
- 3. Klik **Tampilkan /** tombol **Simpan.** Perangkat lunak ini menghitung dan menampilkan's frekuensi respon filter.
- 4. Klik dua kali blok filter Tampilkan impedansi vs frekuensi vs. Tampilan gambar kedua muncul, menunjukkan respon frekuensi filter precomputed. Data impedansi tersebut dari dua tampilan harus identik dengan yang ditunjukkan di bawah ini.

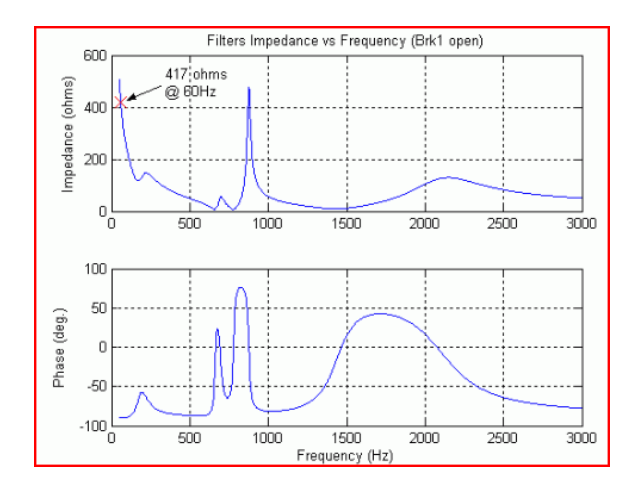

Gambar 10. Gelombang impedansi vs frekuensi

Jika Anda *zoom* gambar (menggunakan menu *tool***),** Anda harus menemukan impedansi 417 ohm kapasitif.)

Pada 60 Hz (-90deg.) Nilai ini menegaskan bahwa daya reaktif total filter pada 60 Hz:

$$
Q_c = \frac{V^2}{X_c} = \frac{(500 \cdot 10^3)^2}{417} = 600
$$
 Mvar.

### **5. KESIMPULAN DAN SARAN**

### **5.1. Kesimpulan**

- 1. Secara garis besar, paper ini mengulas masalah filter harmonisa, masalah yang ditimbulkannya, serta solusi yang dapat diambil, baik secara teknis maupun kebijakan.
- 2. Dengan menggunakan beberapa jenis hubungan komponen RLC, kita akan memperoleh filter harmonik yang diinginkan.
- 3. Penggunaan Matlab Simulink membantu kita menentukan besaran dan bentuk hubungan yang diinginkan untuk memperoleh filter harmonik tiga fasa yang sesuai.

#### **5.2. Saran**

Dianjurkan bila ingin melakukan penelitian lebih lanjut tentang perbaikan kualitas daya listrik untuk memperhatikan faktor-faktor yang mempengaruhinya lebih terinci, agar cara yang digunakan untuk menganalisisnya lebih tepat.

## **DAFTAR PUSTAKA**

- [1]. Alexander Kusko, SC.D., P.E*.*Marc T. Thompson, PH.D. 2007. *Power Quality in Electrical Systems.* The McGraw-Hill Companies, Inc. United States of America.
- [2]. Chairul Gagarin Irianto, Maula Sukmawidjaja & Aditya Wisnu. 2008. *Mengurangi Harmonisa Pada Transformator 3*. Universitas Trisakti . Jakarta.
- [3]. Hasyim Asy'ari, Jatmiko. 2002. *Pengaruh Harmonik pada Transformator Distribusidan Penanganannya*. Teknik Elektro Universitas Muhammadiyah Surakarta. Surakarta.
- [4]. J. Arrillaga, N.R. Watson. 2003. *Power System Harmonics, Second Edition.* Jo.hn Wiley & Sons, Ltd. Chichester.
- [5]. Roger C. Dugan, Mark F. McGranaghan. 2004. *Electrical Power Systems Quality*. The McGraw-Hill Companies, Inc. United States of America.